# Exercice 1 — Baignade - le retour ! *<sup>6</sup>,<sup>5</sup> points*

Le nouveau surveillant de baignade dispose d'une corde munie de flotteurs d'une longueur de 81 mètres. Il la fixe à deux endroits sur la berge (nommés O et S) et il délimite ainsi la zone de baignade formée du rectangle LOIN, pour ceux qui veulent nager loin (!) et le carré SEUL avec peu de profondeur pour les enfants (voir schéma).

1. Calculer OI si  $OL = 20$ m et  $LS = 12$ m; puis en déduire l'aire totale de la zone de baignade.

 $81 = \text{OI} + \text{IN} + \text{NU} + \text{UE} + \text{ES}$  $81 = OI + OL + (OI - ES) + LS + ES$  $81 = 2OI + OL + LS$  $OI = \frac{81 - 20 - 12}{2}$ 

donc l'aire totale est  $OL \times OI + LS^2$  et vaut 634 m<sup>2</sup>.

- 2. Soit  $OI = x$  et  $LS = 5$ . Démontrer que l'aire  $\mathcal A$  de la zone de baignade en fonction de *x* est donnée par :  $\mathcal{A}(x) = 76x - 2x^2 + 25$ . D'après la question précédente :  $81 = 20I + OL + LS = 2x + OL + 5$ d'où  $OL = 81 - 2x - 5$  $\mathcal{A}(x) = \text{OI} \times \text{OL} + \text{LS}^2 = 76x - 2x^2 + 25.$
- 3. En déduire, en justifiant, la valeur de *x* qui permet d'obtenir l'aire de baignade maximale.

l'aire est une fonction du second degré et le coefficient de  $x^2$  est négatif : la parabole est orientée « vers le bas » donc le sommet a pour coordonnées  $(\alpha; f(\alpha))$  avec  $\alpha = \frac{81 - 5}{4}$  $\frac{6}{4}$  = 19.

Donc l'aire maximale est 747m<sup>2</sup>

I  $\bullet$  . . . . . . . . . . . . . . . . . .  $\bullet$  N b U

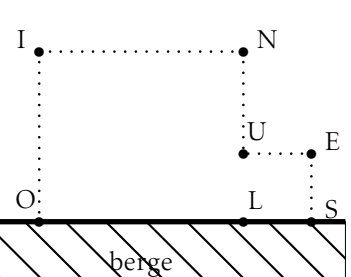

$$
\overline{A} \mid \frac{ \text{Co}_{3}}{\text{NOM. Prénom}}
$$

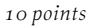

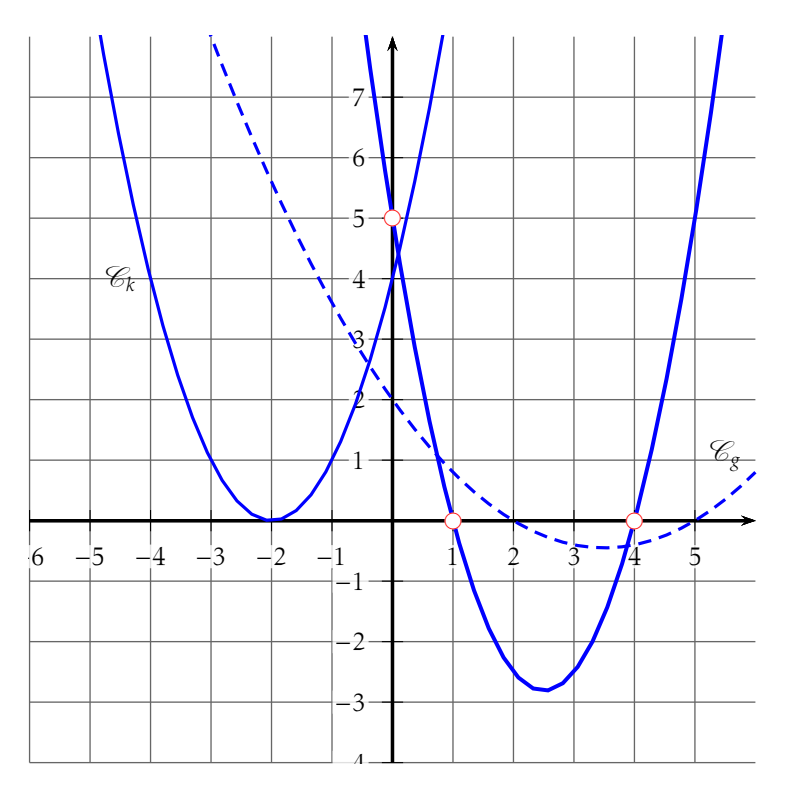

1. À l'aide des points à coordonnées entières (représentés par des petits disques), déterminer (en détaillant le raisonnement) l'expression développée de la fonction  $f$  dont la courbe représentative est la parabole  $\mathscr{C}_f.$ Les points d'intersection avec l'axe des abscisses sont (1;0) et (4;0), donc  $f(x) = a(x-1)(x-4)$ . On sait que  $f(0) = 5 = 4a$  donc  $a = \frac{5}{4}$  $\frac{3}{4}$ ; donc  $f(x) = 1,25(x-1)(x-4)$ 

Donc 
$$
f(x) = 1,25x^2 - 5 \times 1,25x + 5
$$

**2.** La parabole représentant la fonction *k* a pour équation :  $k(x) = (x + 2)^2$ . Résoudre dans  $\mathbb{R}$  l'inéquation  $f(x) \ge k(x)$ .

Interpréter graphiquement le résultat.

$$
f(x) \ge k(x) \Leftrightarrow f(x) - k(x) \ge 0
$$
  
\n
$$
\Leftrightarrow ax^2 - 5ax + 4a - (x + 2)^2 \ge 0
$$
  
\n
$$
\Leftrightarrow ax^2 - 5ax + 4a - x^2 - 4x - 4 \ge 0
$$
  
\n
$$
\Leftrightarrow (a - 1)x^2 - (4 + 5a)x + 4(a - 1) \ge 0
$$

 $\Delta = (4 + 5a)^2 - 4 \times (a - 1) \times 4(a - 1) = (4 + 5a)^2 - (4(a - 1))^2 = (4 + 5a + 4a - 4)(4 +$  $5a - 4a + 4$ ) =  $9a \times (8 + a)$ 

or 
$$
a > 0
$$
, donc  $\Delta > 0$  on en déduit que  $f(x) \ge k(x) \Leftrightarrow x \in$   
\n
$$
\left[\frac{5a-3\sqrt{a^2+8a}+4}{2a-2}; \frac{5a+3\sqrt{a^2+8a}+4}{2a-2}\right]
$$
\n•  $a = 0,25 : x \in \left[\frac{-7-\sqrt{33}}{2}; \frac{-7+\sqrt{33}}{2}\right]$  ou bien  $x \in [-6,4;0,7]$   
\n•  $a = 0,5 : x \in \left[\frac{-13-3\sqrt{17}}{2}; \frac{-13+3\sqrt{17}}{2}\right]$  ou bien  $x \in [-12,7;0,3]$   
\n•  $a = 0,75 : x \in \left[\frac{-31-3\sqrt{105}}{2}; \frac{-31+3\sqrt{105}}{2}\right]$  ou bien  $x \in [-30,9;0,2]$   
\n•  $a = 1,25 : x \in \left[\frac{41-3\sqrt{185}}{2}; \frac{41+3\sqrt{185}}{2}\right]$  ou bien  $x \in [0,1;41]$   
\nLes paraboles se coupon deux fois!

## Exercice 3 — Probabilités *<sup>3</sup>,<sup>5</sup> points*

Voici la répartition des 500 paraboles crées lors des travaux sur les « parabolophères ».

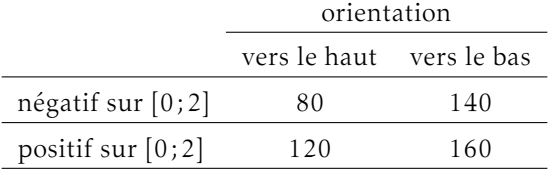

On choisit une parabole au hasard et on note H l'événement « la parabole est orientée vers le haut » et N l'événement « la fonction est négative sur [0;2] ».

F. Leon (07-01-2024) co3 LATEX document 3/??

$$
p(H) = \frac{80 + 120}{500}; p(N) = \frac{80 + 140}{500}
$$

- 2. Calculer la probabilité de l'événement H ∪ N.  $p(H \cup N) = \frac{500 - 160}{500}$
- 3. Les événements H et N sont-ils indépendants ? si  $p(H) \times p(N) = p(H \cap N)$ , alors les événements sont indépendants.  $p(H \cap N) = \frac{80}{500}$

#### B C03 NOM, Prénom.

# Exercice 1 — Baignade - le retour ! *<sup>6</sup>,<sup>5</sup> points*

Le nouveau surveillant de baignade dispose d'une corde munie de flotteurs d'une longueur de 100 mètres. Il la fixe à deux endroits sur la berge (nommés O et S) et il délimite ainsi la zone de baignade formée du rectangle LOIN, pour ceux qui veulent nager loin (!) et le carré SEUL avec peu de profondeur pour les enfants (voir schéma).

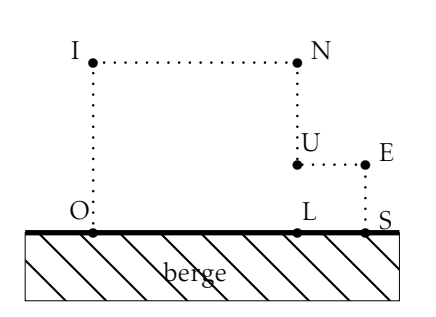

1. Calculer OI si  $OL = 20$ m et  $LS = 12$ m; puis en déduire l'aire totale de la zone de baignade.

 $100 = \text{OI} + \text{IN} + \text{NU} + \text{UE} + \text{ES}$  $100 = OI + OL + (OI - ES) + LS + ES$  $100 = 2OI + OL + LS$  $OI = \frac{100 - 20 - 12}{2}$ 

donc l'aire totale est  $OL \times OI + LS^2$  et vaut  $824 \text{ m}^2$ .

- 2. Soit  $OI = x$  et  $LS = 8$ . Démontrer que l'aire  $\mathscr A$  de la zone de baignade en fonction de *x* est donnée par :  $\mathcal{A}(x) = 92x - 2x^2 + 64$ . D'après la question précédente :  $100 = 2OI + OL + LS = 2x + OL + 8$ d'où OL = 100 − 2*x* − 8  $\mathcal{A}(x) = \text{OI} \times \text{OL} + \text{LS}^2 = 92x - 2x^2 + 64.$
- 3. En déduire, en justifiant, la valeur de *x* qui permet d'obtenir l'aire de baignade maximale.

l'aire est une fonction du second degré et le coefficient de  $x^2$  est négatif : la parabole est orientée « vers le bas » donc le sommet a pour coordonnées  $(\alpha; f(\alpha))$  avec  $\alpha = \frac{100 - 8}{4}$  $\frac{6}{4}$  = 23.

Donc l'aire maximale est 1122m<sup>2</sup>

## Exercice 2 — Parabole *<sup>10</sup> points*

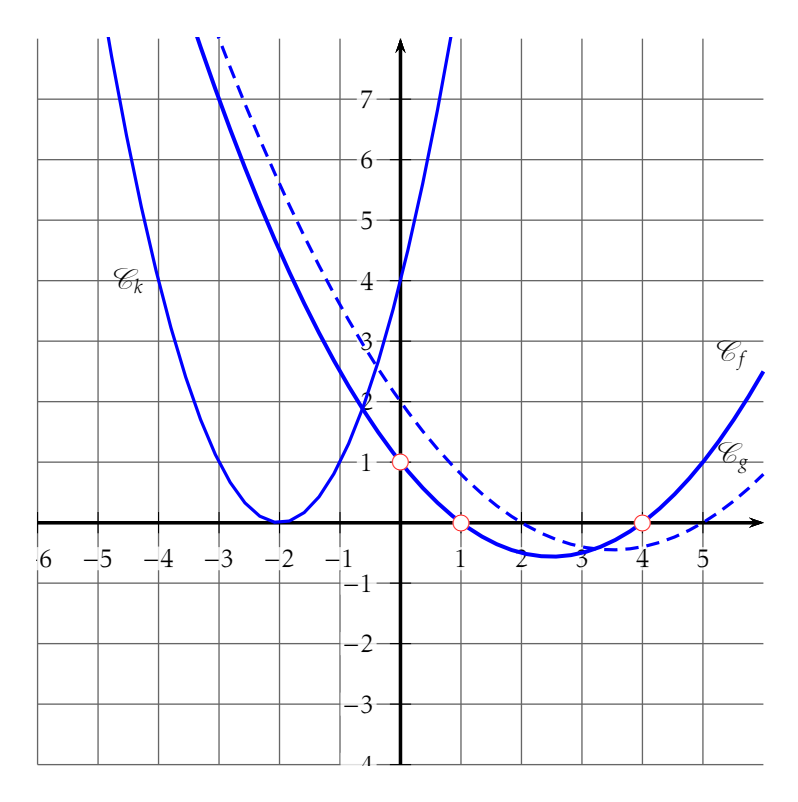

1. À l'aide des points à coordonnées entières (représentés par des petits disques), déterminer (en détaillant le raisonnement) l'expression développée de la fonction  $f$  dont la courbe représentative est la parabole  $\mathscr{C}_f.$ Les points d'intersection avec l'axe des abscisses sont (1;0) et (4;0), donc  $f(x) = a(x-1)(x-4)$ . On sait que  $f(0) = 1 = 4a$  donc  $a = \frac{1}{4}$  $\frac{1}{4}$ ; donc  $f(x) = 0,25(x-1)(x-4)$ 

Donc 
$$
f(x) = 0.25x^2 - 5 \times 0.25x + 1
$$

**2.** La parabole représentant la fonction *k* a pour équation :  $k(x) = (x + 2)^2$ . Résoudre dans  $\mathbb{R}$  l'inéquation  $f(x) \ge k(x)$ .

Interpréter graphiquement le résultat.

$$
f(x) \ge k(x) \Leftrightarrow f(x) - k(x) \ge 0
$$
  
\n
$$
\Leftrightarrow ax^2 - 5ax + 4a - (x + 2)^2 \ge 0
$$
  
\n
$$
\Leftrightarrow ax^2 - 5ax + 4a - x^2 - 4x - 4 \ge 0
$$
  
\n
$$
\Leftrightarrow (a - 1)x^2 - (4 + 5a)x + 4(a - 1) \ge 0
$$

 $\Delta = (4 + 5a)^2 - 4 \times (a - 1) \times 4(a - 1) = (4 + 5a)^2 - (4(a - 1))^2 = (4 + 5a + 4a - 4)(4 +$  $5a - 4a + 4$ ) =  $9a \times (8 + a)$ 

or  $a > 0$ , donc  $\Delta > 0$  on en déduit que  $f(x) \ge k(x) \Leftrightarrow x \in$  $\left[ \frac{5a - 3\sqrt{a^2 + 8a} + 4}{\sqrt{a^2 + 8a}} \right]$  $\overline{\mathsf{l}}$  $\frac{\sqrt{a^2 + 8a + 4}}{2a - 2}$ ;  $\frac{5a + 3\sqrt{a^2 + 8a + 4}}{2a - 2}$ 2*a* − 2 1  $\begin{array}{c} \n \downarrow \\ \n \downarrow \n \end{array}$ •  $a = 0,25 : x \in \left[\frac{-7 - \sqrt{33}}{2}\right]$  $\frac{-\sqrt{33}}{2}$ ;  $\frac{-7 + \sqrt{33}}{2}$ 2 # ou bien *x* ∈ [−6*,*4;0*,*7] •  $a = 0.5 : x \in \left[\frac{-13 - 3\sqrt{17}}{2}\right]$  $\frac{-3\sqrt{17}}{2}$ ;  $\frac{-13 + 3\sqrt{17}}{2}$ 2  $\left[ \text{ ou bien } x \in [-12,7;0,3] \right]$ •  $a = 0.75$  :  $x \in \left[\frac{-31 - 3\sqrt{105}}{2}\right]$  $\frac{3\sqrt{105}}{2}$ ;  $\frac{-31+3\sqrt{105}}{2}$ 2 # ou bien *x* ∈ [−30*,*9;0*,*2] •  $a = 1,25 : x \in \left[\frac{41 - 3\sqrt{185}}{2}\right]$  $\frac{3\sqrt{185}}{2}$ ;  $\frac{41 + 3\sqrt{185}}{2}$ 2  $\cos x \in [0, 1; 41]$ Les paraboles se coupent deux fois!

## Exercice 3 — Probabilités *<sup>3</sup>,<sup>5</sup> points*

Voici la répartition des 500 paraboles crées lors des travaux sur les « parabolophères ».

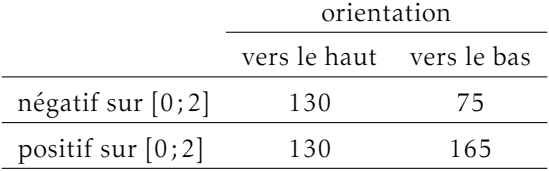

On choisit une parabole au hasard et on note H l'événement « la parabole est orientée vers le haut » et N l'événement « la fonction est négative sur [0;2] ».

F. Leon (07-01-2024) cos  $\angle$  ETFX document 7/??

$$
p(H) = \frac{130 + 130}{500}; p(N) = \frac{130 + 75}{500}
$$

- 2. Calculer la probabilité de l'événement H ∪ N.  $p(H \cup N) = \frac{500 - 165}{500}$
- 3. Les événements H et N sont-ils indépendants ? si  $p(H) \times p(N) = p(H \cap N)$ , alors les événements sont indépendants.  $p(H \cap N) = \frac{130}{500}$

C C03 NOM, Prénom.

# Exercice 1 — Baignade - le retour ! *<sup>6</sup>,<sup>5</sup> points*

Le nouveau surveillant de baignade dispose d'une corde munie de flotteurs d'une longueur de 100 mètres. Il la fixe à deux endroits sur la berge (nommés O et S) et il délimite ainsi la zone de baignade formée du rectangle LOIN, pour ceux qui veulent nager loin (!) et le carré SEUL avec peu de profondeur pour les enfants (voir schéma).

1. Calculer OI si  $OL = 20$ m et  $LS = 12$ m; puis en déduire l'aire totale de la zone de baignade.

 $100 = \text{OI} + \text{IN} + \text{NU} + \text{UE} + \text{ES}$  $100 = OI + OL + (OI - ES) + LS + ES$  $100 = 2OI + OL + LS$  $OI = \frac{100 - 20 - 12}{2}$ 

donc l'aire totale est  $OL \times OI + LS^2$  et vaut  $824 \text{ m}^2$ .

- 2. Soit  $OI = x$  et  $LS = 16$ . Démontrer que l'aire  $\mathscr A$  de la zone de baignade en fonction de *x* est donnée par :  $\mathcal{A}(x) = 84x - 2x^2 + 256$ . D'après la question précédente :  $100 = 20I + OL + LS = 2x + OL + 16$ d'où  $OL = 100 - 2x - 16$  $\mathcal{A}(x) = \text{OI} \times \text{OL} + \text{LS}^2 = 84x - 2x^2 + 256.$
- 3. En déduire, en justifiant, la valeur de *x* qui permet d'obtenir l'aire de baignade maximale.

l'aire est une fonction du second degré et le coefficient de  $x^2$  est négatif : la parabole est orientée « vers le bas » donc le sommet a pour coordonnées  $(\alpha; f(\alpha))$  avec  $\alpha = \frac{100 - 16}{4}$  $\frac{18}{4}$  = 21.

Donc l'aire maximale est 1138m<sup>2</sup>

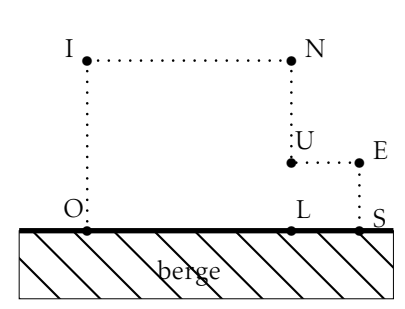

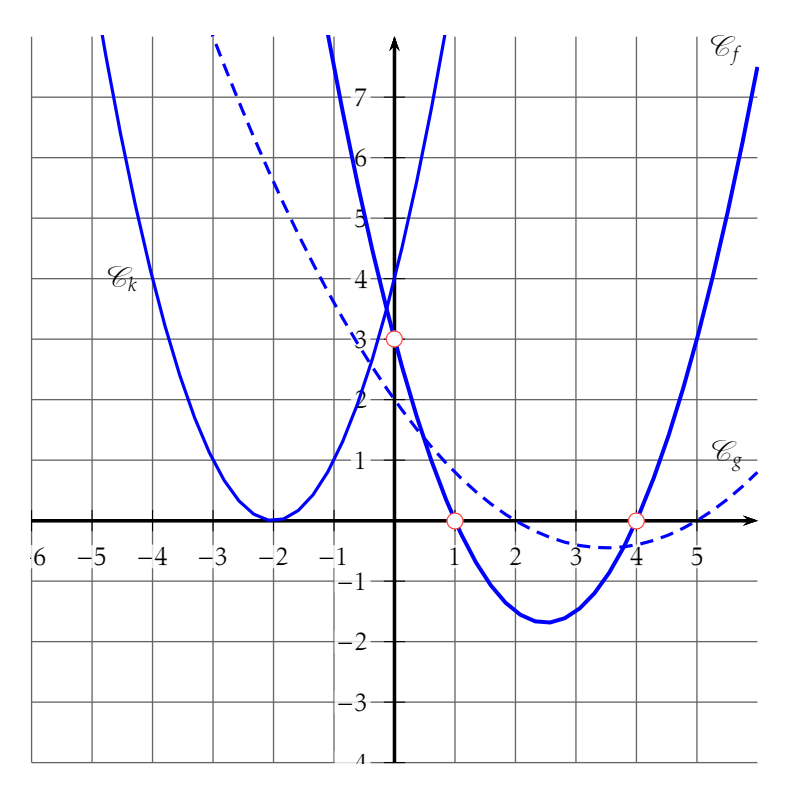

1. À l'aide des points à coordonnées entières (représentés par des petits disques), déterminer (en détaillant le raisonnement) l'expression développée de la fonction  $f$  dont la courbe représentative est la parabole  $\mathscr{C}_f.$ Les points d'intersection avec l'axe des abscisses sont (1;0) et (4;0), donc  $f(x) = a(x-1)(x-4)$ . On sait que  $f(0) = 3 = 4a$  donc  $a = \frac{3}{4}$  $\frac{6}{4}$ ; donc  $f(x) = 0,75(x-1)(x-4)$ 

Donc 
$$
f(x) = 0.75x^2 - 5 \times 0.75x + 3
$$

**2.** La parabole représentant la fonction *k* a pour équation :  $k(x) = (x + 2)^2$ . Résoudre dans  $\mathbb{R}$  l'inéquation  $f(x) \ge k(x)$ .

Interpréter graphiquement le résultat.

$$
f(x) \ge k(x) \Leftrightarrow f(x) - k(x) \ge 0
$$
  
\n
$$
\Leftrightarrow ax^2 - 5ax + 4a - (x + 2)^2 \ge 0
$$
  
\n
$$
\Leftrightarrow ax^2 - 5ax + 4a - x^2 - 4x - 4 \ge 0
$$
  
\n
$$
\Leftrightarrow (a - 1)x^2 - (4 + 5a)x + 4(a - 1) \ge 0
$$

 $\Delta = (4 + 5a)^2 - 4 \times (a - 1) \times 4(a - 1) = (4 + 5a)^2 - (4(a - 1))^2 = (4 + 5a + 4a - 4)(4 +$  $5a - 4a + 4$ ) =  $9a \times (8 + a)$ 

or 
$$
a > 0
$$
, donc  $\Delta > 0$  on en déduit que  $f(x) \ge k(x) \Leftrightarrow x \in$   
\n
$$
\left[\frac{5a-3\sqrt{a^2+8a}+4}{2a-2}; \frac{5a+3\sqrt{a^2+8a}+4}{2a-2}\right]
$$
\n•  $a = 0,25 : x \in \left[\frac{-7-\sqrt{33}}{2}; \frac{-7+\sqrt{33}}{2}\right]$  ou bien  $x \in [-6,4;0,7]$   
\n•  $a = 0,5 : x \in \left[\frac{-13-3\sqrt{17}}{2}; \frac{-13+3\sqrt{17}}{2}\right]$  ou bien  $x \in [-12,7;0,3]$   
\n•  $a = 0,75 : x \in \left[\frac{-31-3\sqrt{105}}{2}; \frac{-31+3\sqrt{105}}{2}\right]$  ou bien  $x \in [-30,9;0,2]$   
\n•  $a = 1,25 : x \in \left[\frac{41-3\sqrt{185}}{2}; \frac{41+3\sqrt{185}}{2}\right]$  ou bien  $x \in [0,1;41]$   
\nLes paraboles se coupon deux fois!

## Exercice 3 — Probabilités *<sup>3</sup>,<sup>5</sup> points*

Voici la répartition des 500 paraboles crées lors des travaux sur les « parabolophères ».

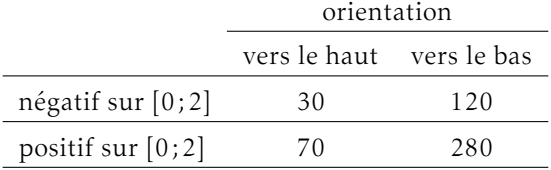

On choisit une parabole au hasard et on note H l'événement « la parabole est orientée vers le haut » et N l'événement « la fonction est négative sur [0;2] ».

$$
p(H) = \frac{30 + 70}{500} ; p(N) = \frac{30 + 120}{500}
$$

- 2. Calculer la probabilité de l'événement H ∪ N.  $p(H \cup N) = \frac{500 - 280}{500}$
- 3. Les événements H et N sont-ils indépendants ? si  $p(H) \times p(N) = p(H \cap N)$ , alors les événements sont indépendants.  $p(H \cap N) = \frac{30}{500}$

D C03 NOM, Prénom.

# Exercice 1 — Baignade - le retour!

Le nouveau surveillant de baignade dispose d'une corde munie de flotteurs d'une longueur de 81 mètres. Il la fixe à deux endroits sur la berge (nommés O et S) et il délimite ainsi la zone de baignade formée du rectangle LOIN, pour ceux qui veulent nager loin (!) et le carré SEUL avec peu de profondeur pour les enfants (voir schéma).

1. Calculer OI si  $OL = 20$ m et  $LS = 12$ m; puis en déduire l'aire totale de la zone de baignade.

 $81 = \text{OI} + \text{IN} + \text{NU} + \text{UE} + \text{ES}$  $81 = OI + OL + (OI - ES) + LS + ES$  $81 = 2OI + OL + LS$  $OI = \frac{81 - 20 - 12}{2}$ 

donc l'aire totale est  $OL \times OI + LS^2$  et vaut 634 m<sup>2</sup>.

- 2. Soit OI =  $x$  et LS = 13. Démontrer que l'aire  $\mathscr A$  de la zone de baignade en fonction de *x* est donnée par :  $\mathcal{A}(x) = 68x - 2x^2 + 169$ . D'après la question précédente :  $81 = 20I + OL + LS = 2x + OL + 13$ d'où OL = 81 − 2*x* − 13  $\mathcal{A}(x) = \text{OI} \times \text{OL} + \text{LS}^2 = 68x - 2x^2 + 169.$
- 3. En déduire, en justifiant, la valeur de *x* qui permet d'obtenir l'aire de baignade maximale.

l'aire est une fonction du second degré et le coefficient de  $x^2$  est négatif : la parabole est orientée « vers le bas » donc le sommet a pour coordonnées  $(\alpha; f(\alpha))$  avec  $\alpha = \frac{81 - 13}{4}$  $\frac{18}{4}$  = 17.

Donc l'aire maximale est 747m<sup>2</sup>

berge b  $O$ I  $\bullet$  . . . . . . . . . . . . . . . . . .  $\bullet$  N b L b U  $\cdot$  S

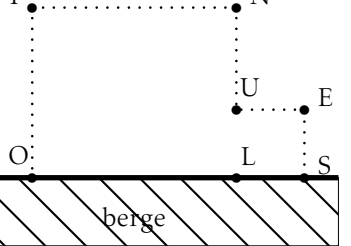

#### Exercice 2 — Parabole *<sup>10</sup> points*

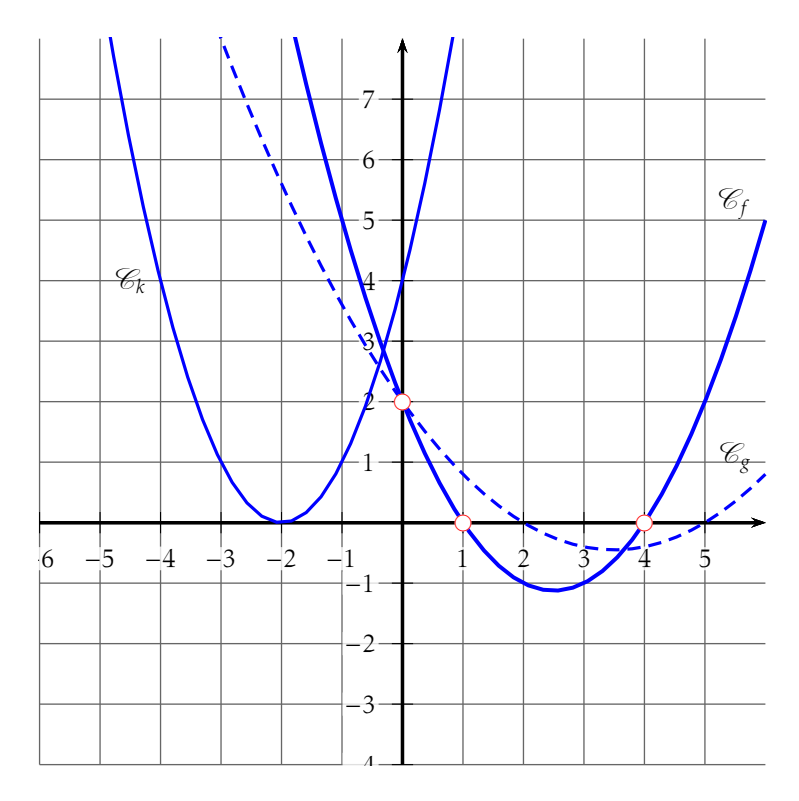

1. À l'aide des points à coordonnées entières (représentés par des petits disques), déterminer (en détaillant le raisonnement) l'expression développée de la fonction  $f$  dont la courbe représentative est la parabole  $\mathscr{C}_f.$ Les points d'intersection avec l'axe des abscisses sont (1;0) et (4;0), donc  $f(x) = a(x-1)(x-4)$ . On sait que  $f(0) = 2 = 4a$  donc  $a = \frac{2}{4}$  $\frac{2}{4}$ ; donc  $f(x) = 0,5(x-1)(x-4)$ 

Donc 
$$
f(x) = 0.5x^2 - 5 \times 0.5x + 2
$$

**2.** La parabole représentant la fonction *k* a pour équation :  $k(x) = (x + 2)^2$ . Résoudre dans  $\mathbb{R}$  l'inéquation  $f(x) \ge k(x)$ .

Interpréter graphiquement le résultat.

$$
f(x) \ge k(x) \Leftrightarrow f(x) - k(x) \ge 0
$$
  
\n
$$
\Leftrightarrow ax^2 - 5ax + 4a - (x + 2)^2 \ge 0
$$
  
\n
$$
\Leftrightarrow ax^2 - 5ax + 4a - x^2 - 4x - 4 \ge 0
$$
  
\n
$$
\Leftrightarrow (a - 1)x^2 - (4 + 5a)x + 4(a - 1) \ge 0
$$

 $\Delta = (4 + 5a)^2 - 4 \times (a - 1) \times 4(a - 1) = (4 + 5a)^2 - (4(a - 1))^2 = (4 + 5a + 4a - 4)(4 +$  $5a - 4a + 4$ ) =  $9a \times (8 + a)$ 

or  $a > 0$ , donc  $\Delta > 0$  on en déduit que  $f(x) \ge k(x) \Leftrightarrow x \in$  $\left[ \frac{5a - 3\sqrt{a^2 + 8a} + 4}{\sqrt{a^2 + 8a}} \right]$  $\overline{\mathsf{l}}$  $\frac{\sqrt{a^2 + 8a + 4}}{2a - 2}$ ;  $\frac{5a + 3\sqrt{a^2 + 8a + 4}}{2a - 2}$ 2*a* − 2 1  $\begin{array}{c} \n \downarrow \\ \n \downarrow \n \end{array}$ •  $a = 0,25 : x \in \left[\frac{-7 - \sqrt{33}}{2}\right]$  $\frac{-\sqrt{33}}{2}$ ;  $\frac{-7 + \sqrt{33}}{2}$ 2 # ou bien *x* ∈ [−6*,*4;0*,*7] •  $a = 0.5 : x \in \left[\frac{-13 - 3\sqrt{17}}{2}\right]$  $\frac{-3\sqrt{17}}{2}$ ;  $\frac{-13 + 3\sqrt{17}}{2}$ 2  $\left[ \text{ ou bien } x \in [-12,7;0,3] \right]$ •  $a = 0.75$  :  $x \in \left[\frac{-31 - 3\sqrt{105}}{2}\right]$  $\frac{3\sqrt{105}}{2}$ ;  $\frac{-31+3\sqrt{105}}{2}$ 2 # ou bien *x* ∈ [−30*,*9;0*,*2] •  $a = 1,25 : x \in \left[\frac{41 - 3\sqrt{185}}{2}\right]$  $\frac{3\sqrt{185}}{2}$ ;  $\frac{41 + 3\sqrt{185}}{2}$ 2  $\cos x \in [0, 1; 41]$ Les paraboles se coupent deux fois!

## Exercice 3 — Probabilités *<sup>3</sup>,<sup>5</sup> points*

Voici la répartition des 500 paraboles crées lors des travaux sur les « parabolophères ».

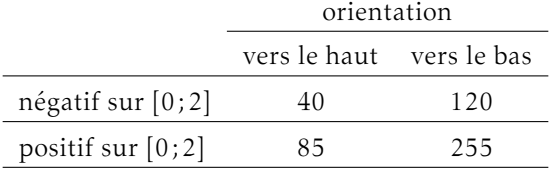

On choisit une parabole au hasard et on note H l'événement « la parabole est orientée vers le haut » et N l'événement « la fonction est négative sur [0;2] ».

F. Leon (07-01-2024) co3 LATEX document 15/??

$$
p(H) = \frac{40 + 85}{500} ; p(N) = \frac{40 + 120}{500}
$$

- 2. Calculer la probabilité de l'événement H ∪ N.  $p(H \cup N) = \frac{500 - 255}{500}$
- 3. Les événements H et N sont-ils indépendants ? si  $p(H) \times p(N) = p(H \cap N)$ , alors les événements sont indépendants.  $p(H \cap N) = \frac{40}{500}$